[pawel.rajba@gmail.com](mailto:pawel.rajba@gmail.com) [http://www.itcourses.eu/](http://www.kursy24.eu/)

## Prezentacja danych

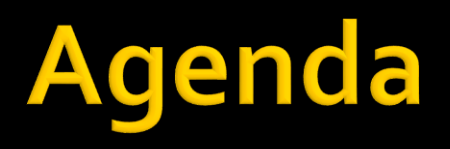

- **W**prowadzenie
- Modele danych
- **Kontrolki**
- **Filtering, Sorting, Paging**
- **Wzorzec specyfikacji**
- **Inne aspekty**

## Wprowadzenie

■ Dane można reprezentować na różne sposoby

- W postaci formularza
- **Tabelarycznie**
- Za pomocą iteratorów
	- Analogiczne do tabel, ale każdy wiersz ma dowolny układ
- **Tabele przestawne**
- **Wykresy**
- … i wiele innych
- W dalszej części skupimy się głównie na prezentacji tabelarycznej

## Modele danych

- Do tej pory operowaliśmy modelem biznesowym
- Jednak do pokazania widoku potrzebujemy czasami innej perspektywy danych
	- **... pojawiają się czasami inne potrzeby walidacji**
	- … albo agregacje do realizacji np. stronicowania

## **Modele danych**

- Wyróżniamy
	- **Model biznesowy**
	- Model prezentacji
		- <http://martinfowler.com/eaaDev/PresentationModel.html>
	- **Obiekty DTO** 
		- <http://martinfowler.com/eaaCatalog/dataTransferObject.html>

## Kontrolki

- Do prezentacji danych korzystamy z kontrolek **• Mamy do dyspozycji** 
	- **Kontrolki w ramach ASP.NET MVC**
	- Kontrolki firm trzecich lub społeczności
		- Darmowe, zwykle niezbyt bogate
		- Płatne, różnie, ale mogą oferować bardzo wiele możliwości

## Kontrolki

### ■ Co mamy dla ASP.NET MVC?

- W ramach .NET framework są podstawowe kontrolki
- Warte uwagi darmowe kontrolki
	- JQuery Data Table (<https://www.datatables.net/>)
	- <http://mvccontrolstoolkit.codeplex.com/>
	- <http://mvccontrib.codeplex.com/>
	- <http://mvchtml5.codeplex.com/>
- **Płatne rozwiązania** 
	- Telerik: <http://www.kendoui.com/>
	- DevExpress: <https://www.devexpress.com/Products/NET/Controls/ASP/MVC/>
	- ComponentOne: <http://www.componentone.com/SuperProducts/StudioASPNET/>

# **Filtering, Sorting, Paging**

- Klasycznym problemem związanym z prezentacją kolekcji elementów jest
	- **Stronicowanie**
	- Sortowanie
	- **Filtrowanie**

# **Filtering, Sorting, Paging**

- Operacje stronicowania(...) można wykonywać
	- **Po stronie klienta (np. w przeglądarce)** 
		- Czyli wszystkie dane przesyłane są do klienta
	- **Po stronie serwera aplikacji** 
		- Czyli pobieramy wszystko z BD i wtedy wykonujemy operacje
	- **Po stronie repozytorium danych** 
		- Najczęściej oznacza to wykonanie operacji na DBMS

# Filtering, Sorting, Paging

- **Najbardziej efektywna jest opcja 3** 
	- Ale wcale niekoniecznie zawsze najlepsza
- Można też kombinować, czyli np.
	- **Filtrowanie po stronie serwera bazy danych**
	- Resztę operacji po stronie serwera aplikacji

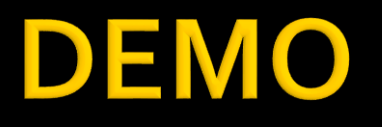

**WebGridExample** ChartExample

## <u>Wzorzec specyfikacji</u>

- Jak efektywnie budować kryteria pobierania danych?
	- Odpowiednie metody przygotowane do potrzeb?
	- **Przekazywanie fragmentu "where" do HQL-a?**

### Wzorzec specyfikacji

- Oryginalne podejście:
	- [http://en.wikipedia.org/wiki/Specification\\_pattern](http://en.wikipedia.org/wiki/Specification_pattern)

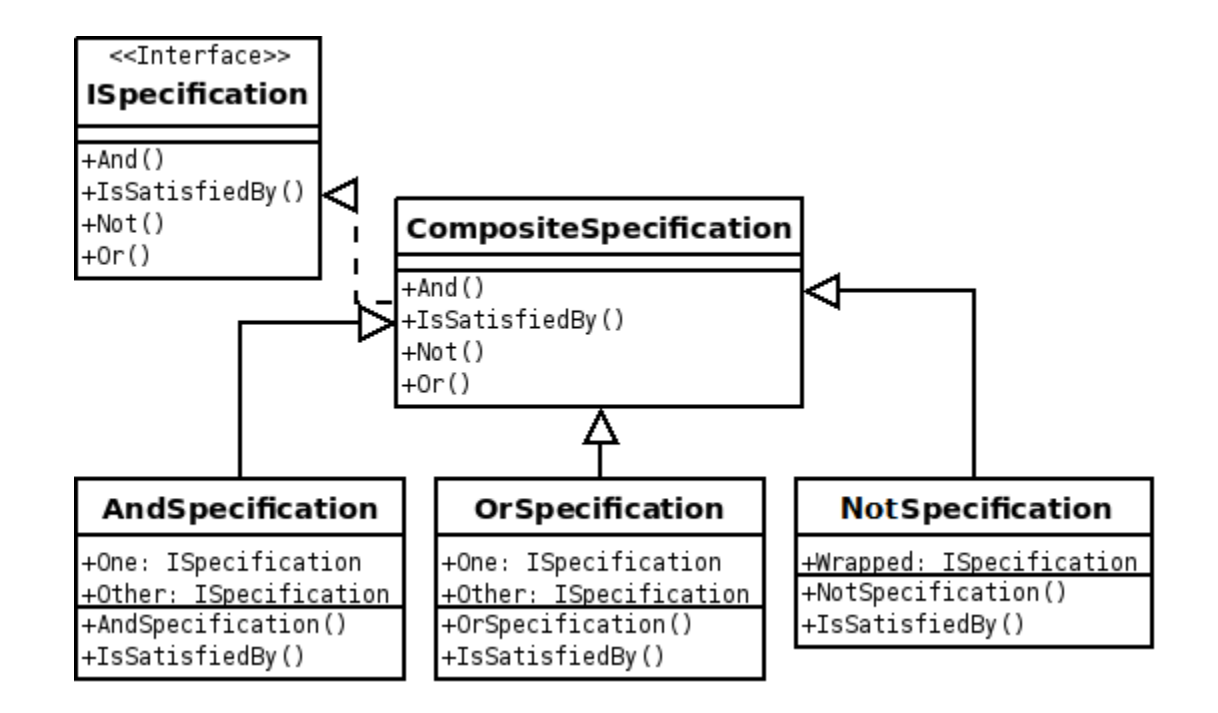

## <u>Wzorzec specyfikacji</u>

- Jaki jest problem z klasycznym podejściem?
- Bardziej efektywna implementacja w .NET
	- Oparta na LINQ
	- Oparta na leniwości

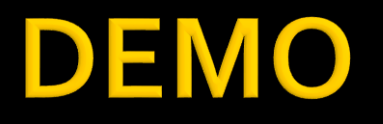

### **SpecificationExample**

## **Inne aspekty**

- Ile stron pokazywać?
	- 10, 100, 1000, 1000000?
- **Jak pokazywać stronicowanie?** 
	- Numerki, tylko next/prev
	- Nie pokazywać automatyczne dociąganie, kiedy dojdziemy do końca?
- Jak przekazywać zapytania dla klienta mobilnego czy SPA?
	- Gdzie zapytanie powinno być tworzone?

### Literatura

#### WebGrid

- <http://msdn.microsoft.com/en-us/magazine/hh288075.aspx>
- <http://www.codeproject.com/Tips/615776/WebGrid-in-ASP-NET-MVC4>
- [http://msdn.microsoft.com/pl-pl/magazine/gg650669\(en-us\).aspx](http://msdn.microsoft.com/pl-pl/magazine/gg650669(en-us).aspx)

#### Chart

- <http://www.asp.net/web-pages/tutorials/data/7-displaying-data-in-a-chart>
- [http://msdn.microsoft.com/en-us/library/dd456632\(v=vs.110\).aspx](http://msdn.microsoft.com/en-us/library/dd456632(v=vs.110).aspx)